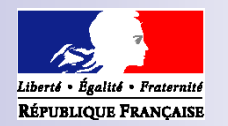

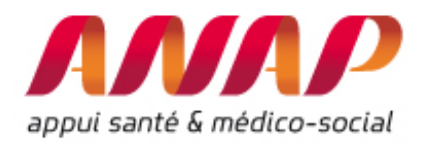

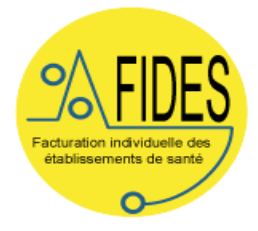

Ministère des affaires sociales et de la santé Ministère de l'économie et des finances UNCAM

Projet FIDES

**Guide de préparation des établissements de santé au passage en FIDES Nantes – 7 mars 2014**

**www.fides.sante.gouv.fr**

# **Déroulement de la journée**

- *Introduction – DA de la performance à l'ARS Pays de la Loire*
- Contexte et objectifs
- Expérimentation
- Premiers bilans de l'expérimentation
- *Retour d'expérience – CH Châteaubriant (11h30) et CH Morlaix (12h00)*
- Comment se préparer ?
- Généralisation FIDES ACE
- Spécificités des établissements de santé PNL
- Démarche régionale (ARS Bretagne Mme CHOUINARD)

## **Sommaire de ce diaporama**

- **Contexte et objectifs**
- **Expérimentation**
- **Premiers bilans de l'expérimentation**
- Comment se préparer ?
- Généralisation FIDES ACE
- Spécificités des établissements de santé PNL
- Annexes

# **Qu'est – ce que FIDES ?**

- **FIDES** : **F**acturation **I**ndividuelle **D**es **E**tablissements de **S**anté à l'AMO
	- Périmètre : Etablissements de santé publics et privés non lucratifs en T2A (MCOO), anciennement sous dotation globale
- **Un prolongement de la mise en place de la T2A** prévue par la LFSS 2004
	- **Dérogation pour les établissements de santé** publics et privés non lucratifs
		- Les séjours et les actes et consultations externes ne sont pas facturés à la caisse d'assurance maladie mais l'activité est déclarée via la plateforme e-PMSI et l'ATIH calcule la valorisation financière
	- **Dérogation repoussée plusieurs fois**
- **Le rapport IGAS/IGF de 2008** a préconisé de mener une expérimentation pour définir les conditions de généralisation de la facturation directe aux établissements concernés
	- **C'est l'objet du projet FIDES qui a débuté en 2010**

### **Contexte**

- La LFSS de 2013 précise que la dérogation prend fin au 1<sup>er</sup> mars 2016 sur l'activité externe
- La 1 ère phase de la généralisation concerne les **actes et consultations externes** (FIDES ACE)
- A cette échéance, une grande part des recettes liées à l'activité des établissements de santé va reposer sur leur **capacité à produire des factures de qualité au fil de l'eau**. L'adaptation des **organisations**, la **formation** et la **professionnalisation** des équipes, la **fiabilisation** des données sont par conséquent autant de chantiers à engager sans attendre
- L'expérimentation FIDES et les conditions de sa généralisation sont présentées dans ce guide pour aider les établissements à se préparer à la facturation directe

# **Objectifs du projet FIDES**

- Mettre à la disposition de la puissance publique les données **individuelles et détaillées** des établissements hospitaliers publics et privés non lucratif, **au fil de l'eau, et de manière sécurisée**
- … dans un cadre qui en limite la complexité pour l'ensemble des acteurs : les établissements de santé, la Direction générale des finances publiques (DGFiP), les organismes d'assurance maladie et les patients / assurés
- **Disposer d'informations fiables et exhaustives sur les parcours de soins des patients** (soins ambulatoires et hospitaliers)
- **Mettre en place un contrôle a priori** sur les dépenses d'hospitalisation publique à l'instar de ce qui est réalisé pour la médecine de ville et l'hospitalisation privée
- **Contribuer à renforcer la culture de gestion des établissements publics de santé**
- Et plus généralement, **contribuer à accélérer la mise en œuvre des réformes sur la prise en charge des dépenses hospitalières publiques**

# **Un projet articulé avec les autres chantiers ministériels connexes à la facturation**

- Ce projet s'inscrit dans une démarche ministérielle globale d'*amélioration de la performance de gestion hospitalière*, avec une articulation (notamment calendaire) avec les projets suivants :
- le projet de *certification des comptes hospitaliers* (cf. article L.6145-16 du code de la santé publique) compte tenu des retombées attendues de l'amélioration de la qualité de facturation sur la fiabilité des enregistrements comptables de recettes des établissements
- le projet de *dématérialisation des pièces comptables* échangées entre ordonnateurs et comptables hospitaliers (protocole d'échange standard *PES V2* de données informatiques généralisé le 1<sup>er</sup> janvier 2015), piloté par la DGFiP, dans la continuité de la finalisation en 2010 du déploiement de l'application Hélios, sachant que cette dématérialisation est indispensable au bon fonctionnement du dispositif FIDES en régime de croisière
- le projet *ROC* (remboursements des organismes complémentaires) d'*optimisation* et de *dématérialisation* de la facturation de la part complémentaire, en homogénéisant les procédures et normes informatiques avec le dispositif
- le projet *TIPI* de paiement des factures en ligne (Titres payables par Internet)

# **Principaux changements**

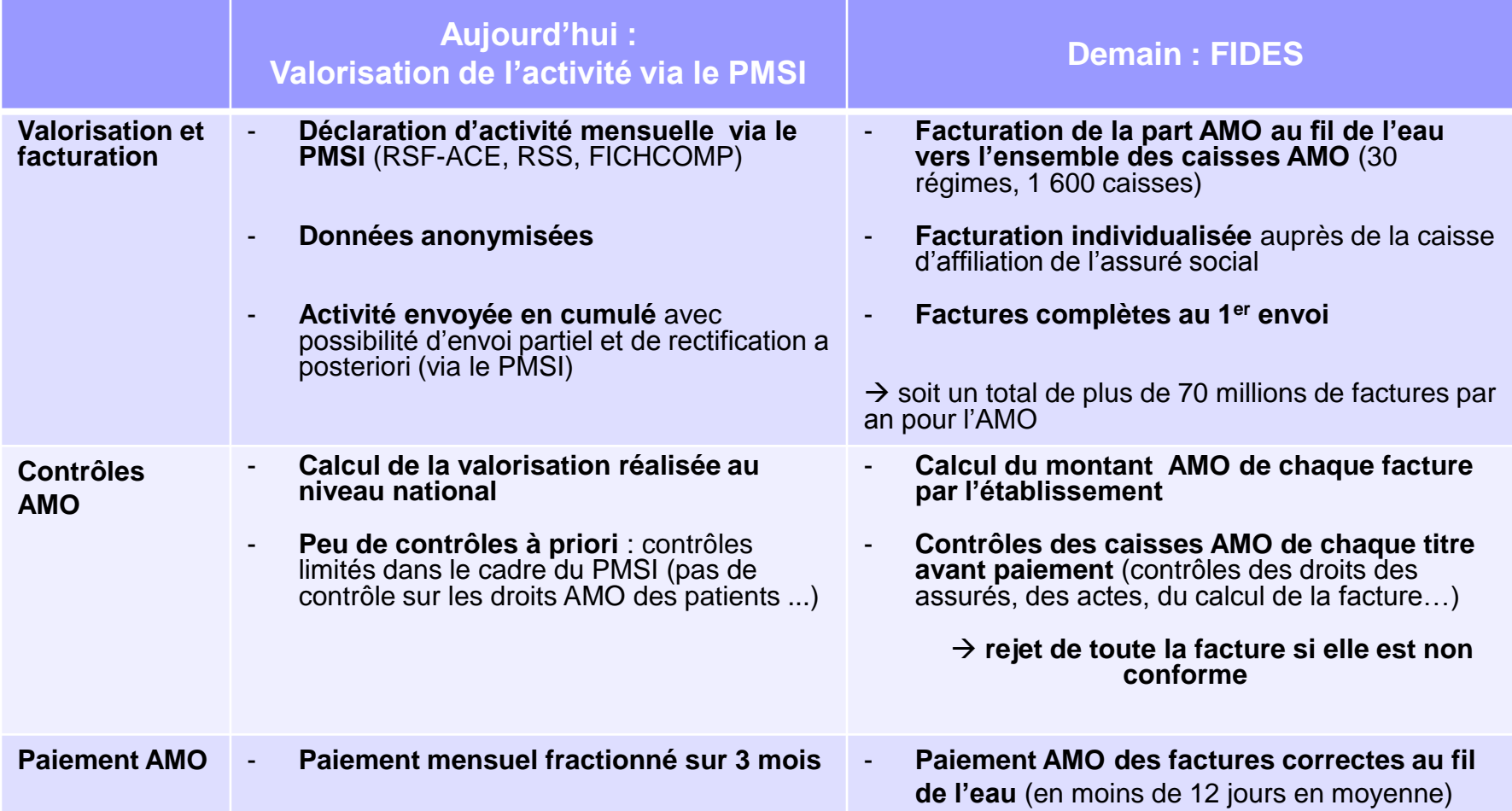

#### **Impératif de maîtriser et piloter le processus de facturation-recouvrement et de concilier exhaustivité, qualité et rapidité**

# **Sommaire**

■ Contexte et objectifs

#### **Expérimentation**

- **Premiers bilans de l'expérimentation**
- Comment se préparer ?
- Généralisation FIDES ACE
- Spécificités des établissements de santé PNL
- Annexes

# **Objectifs de l'expérimentation FIDES**

- Vérifier la capacité des hôpitaux à facturer au fil de l'eau et celle de l'AMO à liquider ces factures dans un délai réduit
- Définir les modalités de la généralisation et valider en situation les caractéristiques définitives du fonctionnement de la caisse de paiement unique (caisse pivot)
- Permettre de tester les modalités de gestion des flux de trésorerie en facturation individuelle

 **Les conditions de mise en œuvre de cette expérimentation ont été définies par décret** (n° 2011-1217 du 29 septembre 2011)

# **L'expérimentation FIDES**

- Une expérimentation lancée **en 2010 avec 55 établissements** (cf. annexe)
- Correspondant à un **échantillon significatif** pour couvrir l'ensemble des situations hospitalières au regard de la facturation individuelle **:**
	- <sup>7</sup> CHU/CHR (soient 22% des CHU/CHR)
	- 37 CH (soient 6% des CH)
	- <sup>11</sup> PNL (soient 3% des PNL)
- Répartis sur **20 régions**
- Avec initialement **15 éditeurs de logiciels** de facturation hospitalière

# **Rappel du dispositif de facturation actuel**

- En moyenne, 95 % de l'activité est valorisée via la plateforme e-PMSI
- Et **5%** de l'activité est facturée et télétransmise directement à l'AMO en messagerie sécurisée (initialement hors dotation globale) :
	- CMUC, AMEC, soins aux migrants (séjours et activité externe),
	- Rétrocession hospitalière
	- Forfait journalier des bénéficiaires relevant du régime local Alsace Moselle
	- …
- Cette facturation directe est appelée « **facturation B2 actuelle** »
- Lors du **passage en FIDES ACE**, l'établissement facture directement à l'AMO son activité sur le **périmètre FIDES ACE** ainsi que la « **facturation B2 actuelle** », sans distinction
- L'envoi des **flux 1€** « pour information » **cesse** avec le passage en réel (correspond au périmètre FIDES ACE)

# **Périmètre de FIDES ACE**

- **Inclus dans l'expérimentation et cette phase de généralisation :**
	- Consultations externes
	- Actes « techniques » externes (NABM, CCAM)
- **Exclus de cette phase de généralisation :**
	- Les forfaits ATU, FFM, SE, APE *et leurs actes associés* restent valorisés via la plateforme e-PMSI (RSF-ACE) dans l'attente de la publication du taux de prise en charge par l'AMO pour les assurés sociaux

#### **Ne fait pas partie du périmètre FIDES :**

• L'activité libérale des praticiens hospitaliers

# **Grands principes organisationnels de l'expérimentation FIDES**

- La **certification des logiciels de facturation hospitalière de chaque éditeur par le CNDA** (Centre National de Dépôt et d'Agrément) de la CNAMTS
- Une caisse de paiement unique (**CPU**) en interface entre les établissements et l'ensemble des caisses des régimes AMO \*
- Une **phase de préparation métier et une phase de test** avant le passage en réel pour vérifier le niveau de qualité des dossiers et sécuriser le processus de facturation
- Un groupe de coordination local (GCL) pour coordonner les parties prenantes du projet<sup>\*</sup>
- Un dispositif d'**avance mensuelle de trésorerie\***

\* cf. Décret n 2011-1217 du 29 septembre 2011 relatif à l'expérimentation de la facturation individuelle

# **Liste des éditeurs de logiciel de facturation hospitalière certifiés par le CNDA**

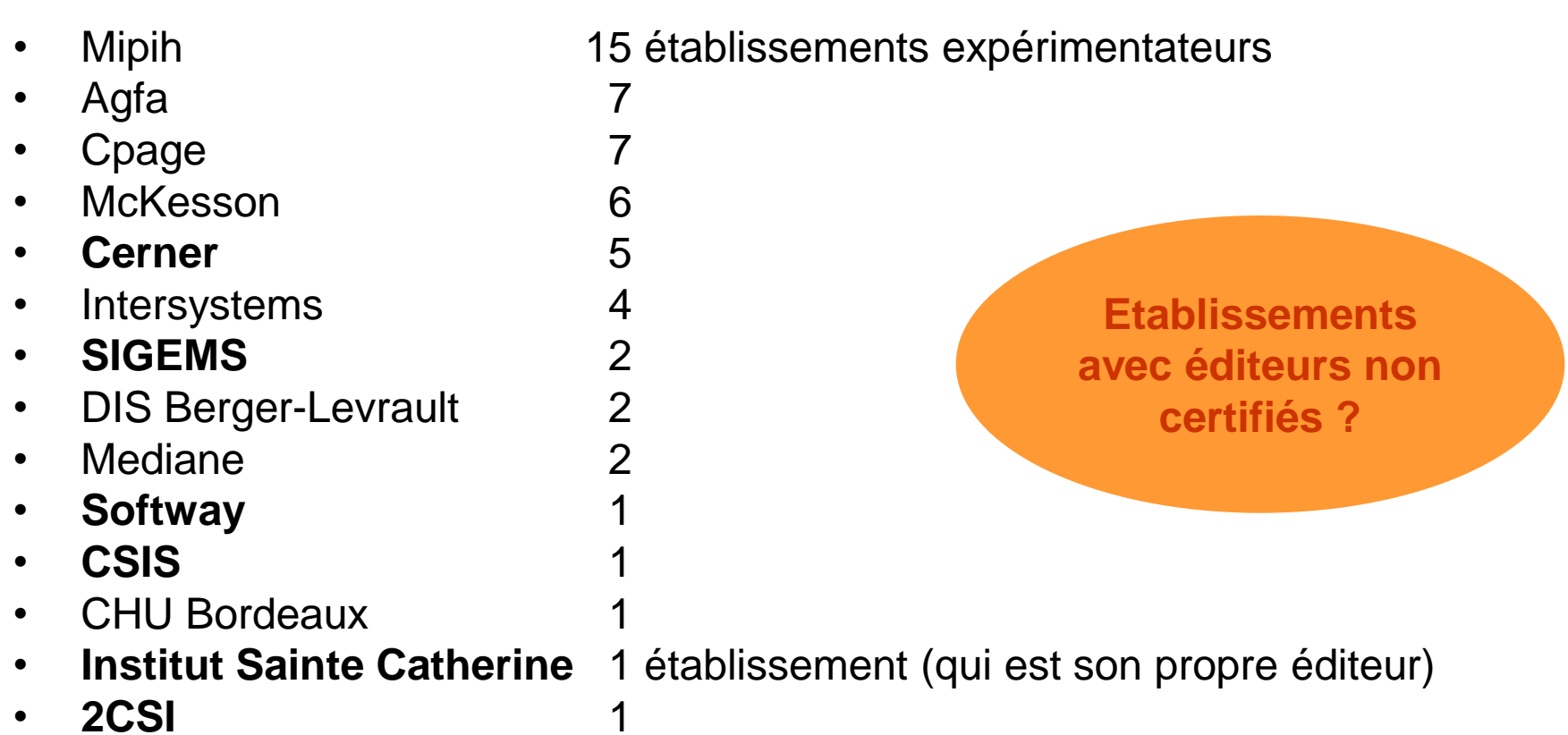

- *Medasys est sorti de l'expérimentation… faute d'y être entré*
- Liste sur le site : <http://www.cnda-vitale.fr/>

\* **Caractères gras**, éditeurs équipant principalement des ES PNL

# **La Caisse de Paiement Unique (CPU)**

- Elle est l'interlocuteur privilégié des établissements
- Elle est l'interface des établissements avec l'ensemble des caisses de *tous* les régimes AMO
- Rôles :
	- Réceptionner toutes les factures pour tous les régimes AMO
	- Transférer les factures aux caisses gestionnaires concernées
	- Transmettre en retour les informations de paiement et de rejet suite au traitement des factures par les caisses gestionnaires
	- Procéder au paiement des factures correctes (dans un délai de <sup>12</sup> jours) au nom des caisses gestionnaires
	- Calculer et payer l'avance des établissements pour les factures non traitées par les caisses gestionnaires (ainsi que la régularisation semestrielle)

# **La bascule en facturation individuelle intervient au terme d'une démarche qualité en 3 phases objectif : facture « zéro défaut »**

**Phase de préparation Phase de test Passage en réel**

## **Phase de préparation métier et SI**

- L'établissement travaille sur l'optimisation de son organisation et l'industrialisation de son processus métier pour améliorer la qualité et l'exhaustivité des données de facturation
- Conditions pour débuter les tests : **<sup>l</sup>e taux de rejet B2 actuel est inférieur à 10%**

#### **Phase de test (pré-production)**

- L'établissement envoie des factures dans un environnement de test <sup>à</sup> la CPU pour vérifier le niveau de qualité de sa facturation et consolider les organisations avant de passer en réel
- Conditions pour basculer en réel : **le taux de rejet B2 est inférieur <sup>à</sup> 10% puis 8% sur <sup>3</sup> lots consécutifs sur l'ensemble du périmètre de la facturation individuelle**

#### **Passage en réel (en production)**

Guide de préparation FIDES Projet FIDES **17** • L'établissement envoie directement toutes les factures <sup>à</sup> la CPU au fil de l'eau

# **Le groupe de coordination local (GCL)**

- Le GCL est une instance organisationnelle créée en application de l'article 8 du décret n°2011-1217 du 29 septembre 2011 relative à l'expérimentation de la facturation individuelle des établissements de santé publics et privés visés au a, b et c de l'article L162-22-6 du code de la sécurité sociale
	- Ce groupe est constitué de représentants de :
		- l'établissement de santé
		- du comptable public le cas échéant
		- de la caisse de paiement unique (CPU)
		- des caisses gestionnaires principales (le cas échéant)
	- Il permet de fluidifier les échanges entre les acteurs et de traiter des problématiques nécessitant la présence de l'ensemble des parties prenantes
- Le GCL coordonne les différentes parties pour mener à bien l'expérimentation (organisation du lancement, analyse de la qualité des données, suivi des indicateurs …)

## **L'avance de trésorerie**

- Le dispositif a pour objectif de ne pas faire supporter aux établissements d'éventuelles fluctuations des délais de liquidation des caisses AMO
- Au 15 de chaque mois, la CPU verse à l'établissement une avance mensuelle de trésorerie :
	- Avance mensuelle <sup>=</sup> <sup>∑</sup> des factures reçues au cours du mois précédent (∑ des factures payées au cours du mois précédent +  $\sum$  des factures rejetées au cours du mois précédent)
- Le 05/01 et le 05/07 de chaque année, la CPU calcule la régularisation semestrielle des avances :
	- Régularisation semestrielle =  $\sum$  des factures reçues au cours du semestre précédent – ( $\sum$  des factures payées au cours du semestre précédent +  $\sum$  des factures rejetées au cours du semestre précédent)
		- Si le résultat est supérieur aux avances versées dans le semestre, la CPU verse le complément à l'établissement
		- Si le résultat est inférieur, l'établissement reverse à la CPU le montant de l'excédent des avances qu'il a perçues

#### **Les rejets ne sont pas couverts par l'avance**

### **Flux de paiement des factures dans l'environnement FIDES pour un EPS**

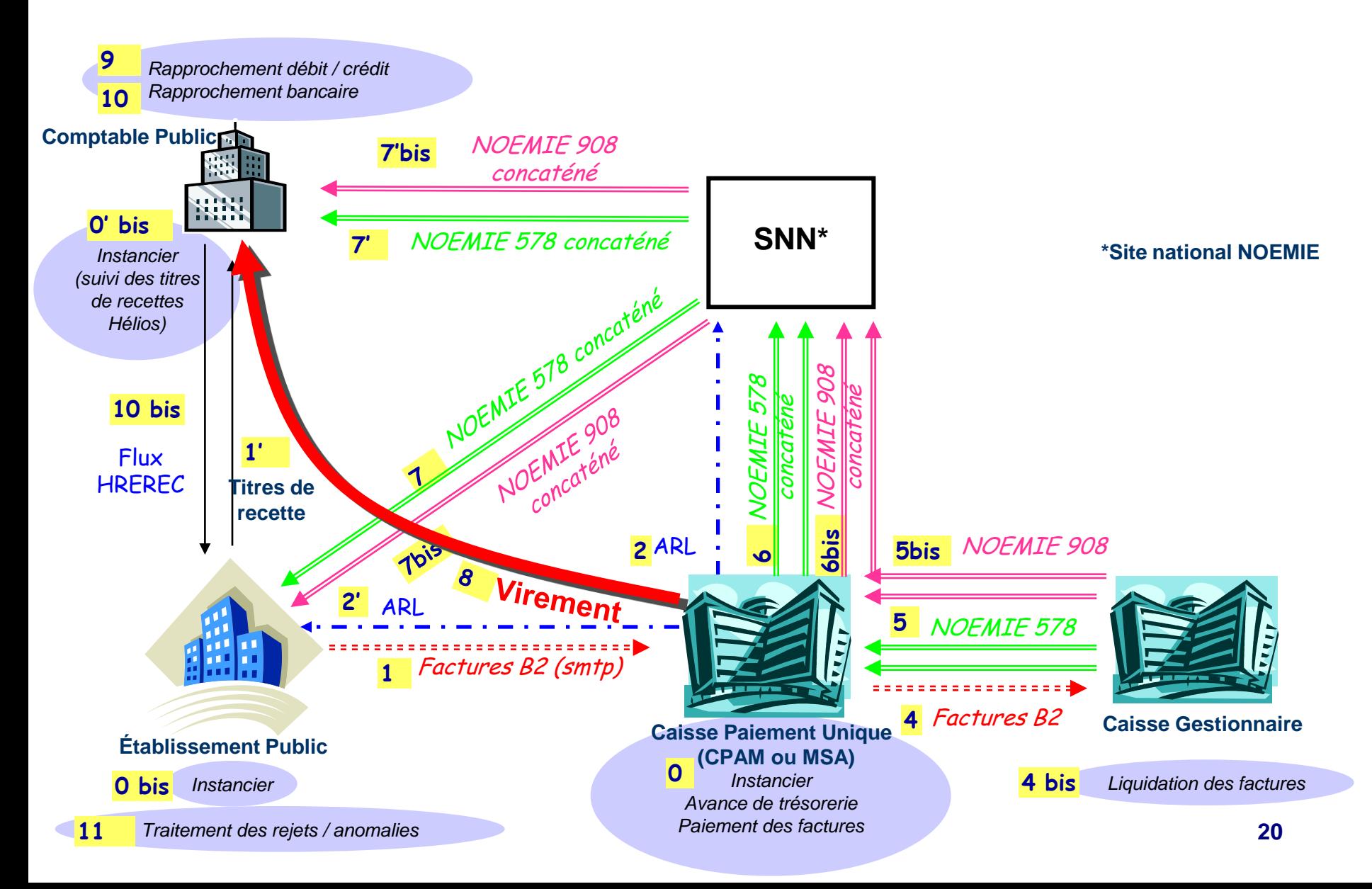

#### **Flux de paiement des factures dans l'environnement FIDES pour un établissement de santé PNL**

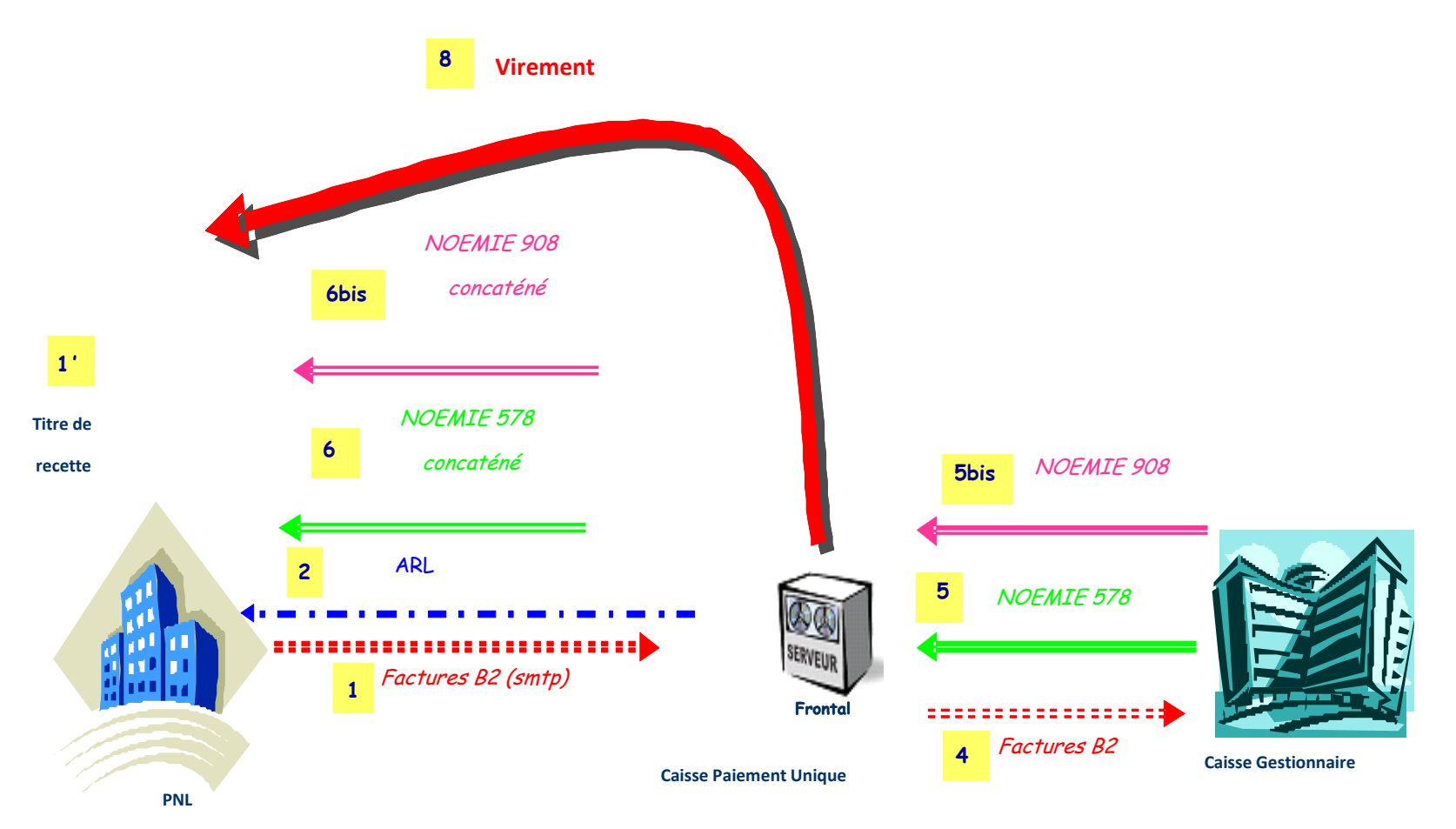

## **Avancement au 1er mars 2014 des bascules en réel**

- 14 éditeurs sont certifiés par le CNDA
	- Faute d'avoir un logiciel certifié, l'ES qui était parti avec Médasys <sup>a</sup> changé de logiciel
- Sur les 55 établissements pilotes :
	- **40 ont basculé dont les CHU/CHR Toulouse, Dijon, Amiens, Metz Thionville et Montpellier**
	- **<sup>2</sup>**ont terminé leurs tests et sont en attente de bascule en réel dans le cadre de l'expérimentation
	- **4 sont en phase de pré-production sur les ACE**
	- **9 n'auront pas démarré les tests de facturation individuelle des ACE sur le calendrier de l'expérimentation**
		- 4 sont en cours d'appel d'offres sur leur logiciel de facturation ou de migration informatique (migrations techniques lourdes ou migrations logicielles) – (CH Bastia, CHU Nantes, CHI Elbeuf Louviers, CHU Grenoble)
		- 3 établissements ont commencé par PES V2 (CH Epinal, CHI Castelsarrazin Moissac, CH Blois)
		- 1 établissement a changé d'éditeur (CH Chateauroux)
		- 1 établissement a choisi de commencer par les séjours (ESPIC Wallerstein)

## **Ouverture des régimes à la facturation individuelle**

 Le graphique ci-dessous représente **l'évolution de la part des assurés couverts intégrée dans le dispositif FIDES** depuis mai 2013 ainsi que les **dates de démarrage** des organismes dans FIDES.

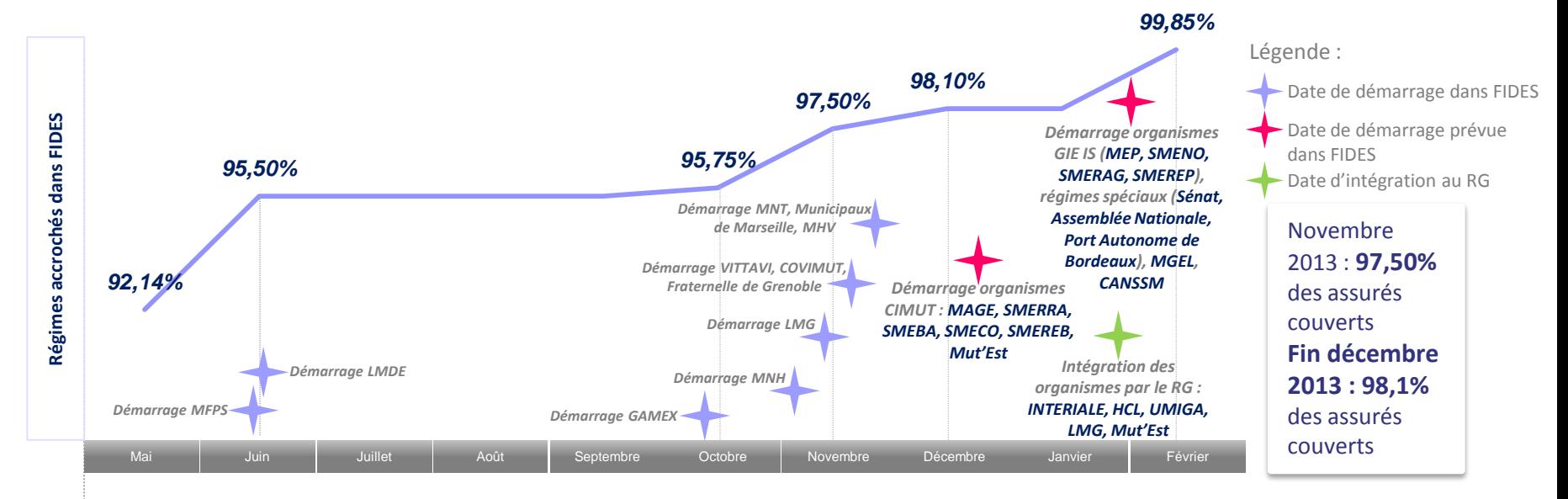

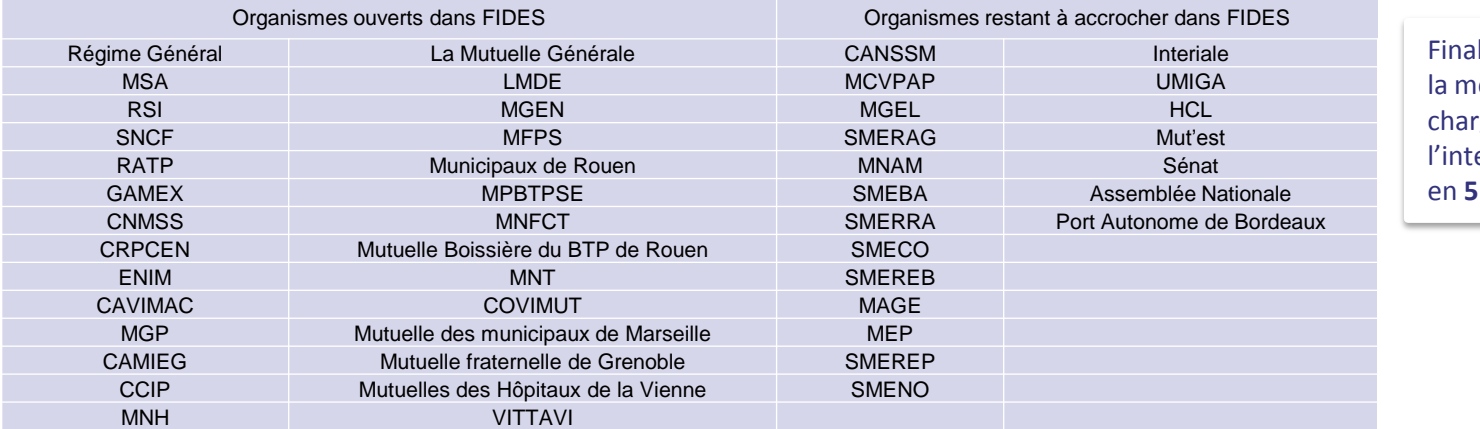

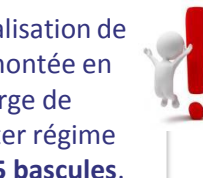

#### **Ouverture des régimes à la facturation individuelle**

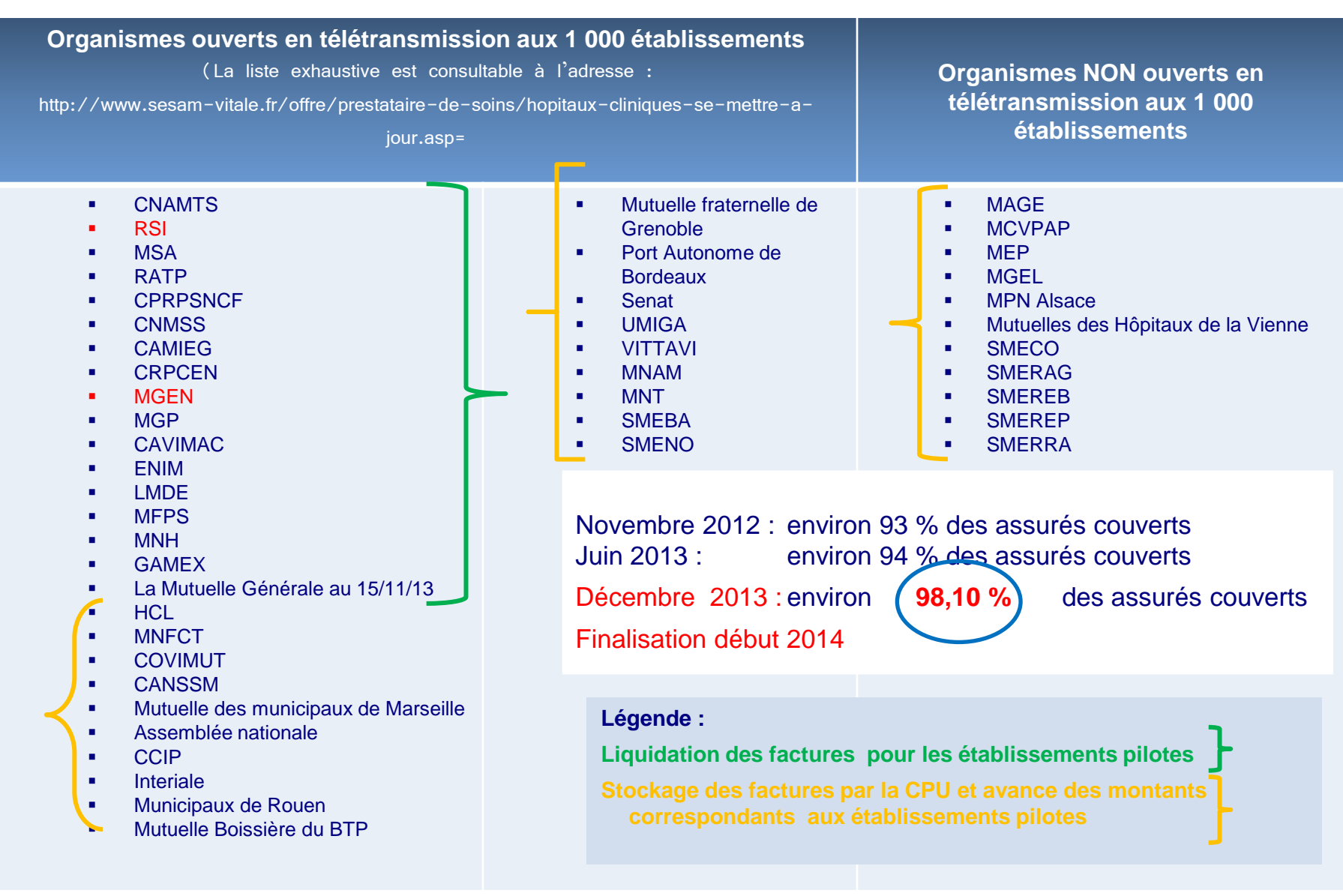

# **Sommaire**

- Contexte et objectifs
- **Expérimentation**
- **Premiers bilans de l'expérimentation**
- Comment se préparer ?
- Généralisation FIDES ACE
- Spécificités des établissements de santé PNL
- Annexes

# Retour d'expérience du

# [CH de Châteaubriant](FIDES 7 mars 2014 Nantes.ppt)

# Retour d'expérience du

[CH de Morlaix](PointFIDES_Inter_ Region_ Mars_ 2014 (2).ppt)

# **Bilan de l'expérimentation ACE : phase de préparation**

#### **Situation initiale :**

- Un taux de rejets B2 en réel inférieur <sup>à</sup> 10%
- Un taux de rejets du flux 1€ d'environ 40%
- Un délai de facturation d'environ <sup>50</sup> jours en moyenne
- Des stocks importants : rejets non traités, restes <sup>à</sup> recouvrer non suivis, flux 1€ non envoyés…

#### **Une préparation en amont pour la plupart des établissements** :

- Avant de se lancer dans le projet FIDES, la plupart des établissements se sont investis dans l'amélioration de leur processus de facturation-recouvrement
- Ils ont réalisé un diagnostic (quantitatif et qualitatif) et mis en place sur cette base un plan d'actions afin de sécuriser le passage en réel (accueil, recueil du codage, recouvrement des factures, formations internes, cartographie du SI …)

# **Bilan de l'expérimentation ACE : phase de tests**

- **Un 1 er flux avec un taux de rejets de 20% en moyenne**
- **3 grands types de rejets identifiés pendant la phase de tests** :
	- Les **erreurs imputables aux éditeurs** (paramétrage, application des règles…)
		- Les corrections sont réalisées et profitent à l'ensemble des établissements équipés du logiciel. La plupart des cas ont été identifiés et traités lors de l'expérimentation
	- Les **rejets imputables aux caisses AMO** (mise <sup>à</sup> jour de tables…)
	- Les **rejets imputables aux établissements**, <sup>4</sup> grands types d'erreurs constituent 60% des rejets :
		- **L'identification des bénéficiaires AMO** (n° de Sécurité sociale, caisse d'affiliation …)
		- **Les exonérations** (ALD, maternité, accident du travail…)
		- **Le parcours de soins coordonné** (médecin traitant non déclaré, majorations…)
		- **L'identification des professionnels de santé** (compatibilité entre les actes et la spécialité des professionnels…)

# **Bilan de l'expérimentation ACE : phase de tests**

- **Une diminution rapide des rejets dès lors que les principaux cas identifiés sont réglés**
	- Les établissements analysent le détail des rejets avec la CPU et l'éditeur et mettent en place des travaux ciblés pour sécuriser la qualité des données (vérification des paramétrages, des référentiels, mise en place de contrôles automatiques, rédaction de procédures, modalités de suivi …)

#### **Une période de test dépendant de** :

- La difficulté rencontrée par l'établissement pour adapter ses procédures et améliorer la qualité de ses données
- La réactivité de l'éditeur à corriger les problèmes
- La nécessité de tester *tous* les cas représentatifs de l'activité (même les spécificités)
- **Un temps d'analyse et d'amélioration des processus est à prendre en compte entre chaque envoi**
- **Un dernier taux de rejets en phase de test en moyenne de <sup>5</sup> %**

# **Bilan de l'expérimentation ACE : bascule en réel**

- **Lors du passage en facturation réelle, le taux de rejets B2 reste stable par rapport à la phase de test**
	- Un taux de rejets bien plus faible en réel que le taux de rejets B2 actuel (que ce soit une CPU CPAM ou MSA)
	- Les ES qui continuent a travailler sur l'amélioration de leur processus constatent une baisse régulière de leur :
		- taux de rejets en réel pour approcher les 4%
		- délai de facturation pour approcher les 20 jours

#### **Une multiplication par 9 en moyenne du nombre de titre facturé à l'AMO**

• Cette volumétrie dépend de la part des dossiers « B2 actuels » (très variable d'un établissement à l'autre, compte tenu notamment de la part des patients en ALD)

#### **Une augmentation du nombre de rejets <sup>à</sup> traiter avec l'effet volume**

## **Bilan de l'expérimentation ACE : bascule en réel**

- **Des écarts entre la phase de test et la facturation en réel ont pu apparaitre sur les motifs et taux de rejets :** cas non testés en phase de tests ou cas testés dont le volume est plus important que prévu en réel
- **Les établissements qui ne procèdent pas aux contrôles systématiques des droits avec la carte vitale mise à jour et CDR présentent un taux de rejets environ deux fois plus importants que les autres**
- **Le temps de traitement d'un rejet peut représenter jusqu'à cinq fois celui passé au contrôle des droits en amont**
- **Le stock de rejets et de RAR antérieurs au passage en production diminue très peu après la bascule en réel du fait de la mobilisation des ressources sur la facturation individuelle**

# **Bilan de l'expérimentation ACE – conclusion**

- **Importance du GCL :** partage des connaissances et des informations, travail commun d'analyse des rejets entre tous les acteurs, partage des indicateurs, identification des « restes à recouvrer » avec le comptable…
- Les **établissements pilotes sur les ACE sont globalement satisfaits de l'expérimentation**. Elle leur permet :
	- Une meilleure performance du processus de la chaîne de facturation-recouvrement
	- Une meilleure maîtrise des données d'activité des ACE
	- Une meilleure maîtrise de la qualité des données
	- Un meilleur délai de facturation des dossiers
	- Un meilleur délai de recouvrement des dossiers

Donc, **une amélioration de la trésorerie**

- **Des points de difficulté**, en cours de traitement au niveau national
	- CDR (consultation des droits réels)
	- Délais ALD
	- Libellés des rejets
	- Ni-Ni (titres ni payés, ni rejetés)
	- Outil de suivi complet d'une facture (émission au solde complet)

# **Qualité des données**

# **Pour l'ensemble des 1 000 établissements MCO :**

Le taux de rejet sur le flux de facturation individuelle actuel (CMUC, rétrocession des médicaments, migrants…) pour l'ensemble des 1 000 établissements MCO continue à s'améliorer :

- 11,4% en 2009
- 9,2% en <sup>2010</sup>
- 7,9% en <sup>2011</sup>
- 7,1% en <sup>2012</sup>
- • **5,6 % pour le <sup>1</sup> er semestre 2013**
- **Pour les 39 établissements pilotes en réel sur les ACE en janvier 2014 (indicateurs cumulés au 31/01/2014 ) :**

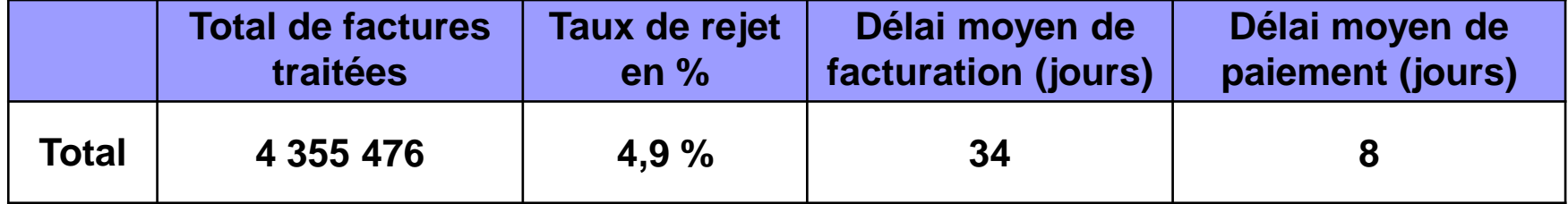

# **Evolution de l'outil AMO de consultation des droits en ligne (CDR)**

- *Pour mémoire* est en fin de développement dans l'environnement actuel :
	- Regroupement des icones
	- Stockage des éléments de la requête (nom, NIR…)
- Une expérimentation planifiée au second semestre 2013 afin de mettre à disposition les « droits » en WEB service intégré aux éditeurs hospitaliers
	- Cette évolution permettra d'intégrer les informations dans les logiciels, d'éviter la ressaisie et de gagner beaucoup de temps pour accéder aux consultations
	- Une expérimentation est en train de se mettre en place avec des éditeurs / établissements pilotes
	- Après retour d'expérience, l'extension du dispositif sera engagée au cours du <sup>1</sup> er semestre 2014
- Evolution vers *ADR* : un web service permettant une automatisation de l'interrogation du CDR

# **Sommaire**

- Contexte et objectifs
- **Expérimentation**
- **Premiers bilans de l'expérimentation**
- **Comment se préparer ?**
- **Généralisation FIDES ACE**
- Spécificités des établissements de santé PNL
- Annexes
# **Comment se préparer ? (1)**

- **Cadrer et lancer le projet**
	- **Nommer un chef de projet :** responsable facturation/BE, contrôleur de gestion …
		- Le DAF **doit** être le **sponsor** du projet
	- **Mettre en place un comité de pilotage au sein de l'établissement avec**
		- **Tous** les acteurs qui gèrent des éléments facturables : BE, DAF, DIM, DSI(O), pharmacien…
			- L'engagement du responsable du DIM est hautement facilitateur et donc nécessaire
	- **Mettre en place une équipe projet, des groupes de travail, un calendrier…**
		- Se fixer en **cible** un taux de rejets **< 3%**
- **Réaliser le diagnostic de la chaîne de facturation-recouvrement en utilisant l'outil de l'ANAP**
	- Il permet :
		- D'évaluer le niveau de maturité de chaque étape du processus et le taux de performance global
		- De définir les axes d'amélioration et les priorités du plan d'actions
- Guide de préparation FIDES **37**  De fédérer tous les acteurs clés autour de la démarche et des chantiers prioritaires à mener

# **Comment se préparer ? (2)**

### **Communiquer auprès de l'ensemble des acteurs du processus**

- Sur FIDES (impacts, importance de la qualité du recueil)
- Sur le plan d'actions à mener
- Sur l'avancement du projet

 $\Rightarrow$  Afin de sensibiliser et impliquer l'ensemble des acteurs concernés

### **Professionnaliser et former les équipes**

- Evolution du rôle et des responsabilités des équipes du BE/facturation avec le :
	- Renforcement de certaines activités : le recueil des données, les contrôles qualité, le traitement des rejets
	- Connaissance des règles de facturation et de codage
		- $\checkmark$  Formation et sensibilisation régulière indispensable
	- Renforcement de l'identitovigilance et la saisie des droits à chaque venue des patients
	- Compétence managériale de l'encadrement (objectifs, plan de formation …)
- Enjeu RH : une réflexion sur les *compétences* nécessaires est impérative

# **Comment se préparer ? (3)**

### **Impliquer la DSIO**

- Vérifier les paramétrages des différents logiciels
	- Structure de l'établissement, autorisations
	- Annuaire des professionnels de santé et leur spécialité
	- Annuaire des débiteurs AMO et AMC
	- Paramétrage des comptes de tiers
- Sécuriser les interfaces SI pour transmettre au plus vite les données d'activité
- Développer les contrôles qualité
- Equiper chaque point d'accueil d'outils : lecteur de mise <sup>à</sup> jour de carte vitale, accès CDR, scanner …
- Vérifier la cohérence inter flux (B2/titres)

# **Comment se préparer ? (4)**

### **Analyser la qualité** *actuelle* **de la facturation :**

- Les rejets B2 actuels (tableau AMO)
- Les rejets B2 des flux  $1 \in (tableau AMO)$
- Les restes à recouvrer (RAR) pour solder les titres non-prescrits (tableau comptable public)
- Cela permet d'initier concrètement la réflexion sur l'identification des typologies d'erreur (bugs logiciels, recueil des données …)
- Rédiger et mettre en place les procédures permettant de corriger ces erreurs afin d'améliorer la qualité des factures (AT, nouveaux nés …)

# **Comment se préparer ? (5)**

### **Adapter les organisations et sécuriser le processus**

- Engager une réflexion sur l'organisation cible <sup>à</sup> mettre en place
	- Rythme d'émission des factures, rythme de traitement des rejets, acteurs impliqués, compétences pour traiter les rejets…
- Evaluer la charge de travail et anticiper l'adaptation des organisations (impact sur la volumétrie)
	- Accueil centralisé/décentralisé (pilotage, SI, formation …)
	- Traitement des rejets centralisés ou polyvalences des agents
		- $\checkmark$  Evaluer le nb d'ETP alloué au traitement des rejets (x3 volumétrie totale des titres)
- Epurer les stocks de factures émises avant FIDES et non recouvrées (dans la limite du délai de prescription de 1 an)
- Déstocker les factures en attente et les flux 1€ avant la bascule en réel
- Suivre et partager un tableau de bord commun (ARL, taux de rejet, délai moyen de facturation, de recouvrement, créances non soldées par date d'entrée…)

## **Comment se préparer ? (6)**

- **Revisiter les FINESS et autorisations :**
	- FINESS entité juridique
	- FINESS « PMSI » de l'arrêté mensuel portant fixation des éléments d'activité
	- FINESS géographiques MCO / SSR / PSY

### *Objectif : Envoyer les prestations facturées sous FINESS ad hoc*

- Chaque facture est attachée au FINESS entité géographique *MCO* qui <sup>a</sup> réalisé la prise en charge
- Les forfaits techniques des EML (équipements médicaux lourds : scanner et IRM) doivent être envoyés avec le FINESS *détenteur de l'autorisation*

# **Pour se préparer :**

- **1. Outil Performance facturation-recouvrement** : diagnostic du processus et proposition d'un plan d'actions ([www.anap.fr](http://www.anap.fr/) – espace outils)
- **2. Retour d'expériences des établissements expérimentateurs** passés en facturation individuelle réelle sur les ACE ([www.anap.fr](http://www.anap.fr/) - espace FIDES)
- **3. Conception de 2 modules de formation sur la « Performance du processus de facturation-recouvrement »**
- **4. Kit pédagogique à destination des acteurs du BE** sur le dispositif FIDES, les impacts métier, les principales règles …: début 2014

- **Objectif : évaluer la performance du processus de facturationrecouvrement et mettre en place un plan d'actions**
	- [http://www.anap.fr/detail-dune-publication-ou-dun-outil/recherche/evaluer-et](http://www.anap.fr/detail-dune-publication-ou-dun-outil/recherche/evaluer-et-optimiser-la-performance-de-la-chaine-de-facturation-recouvrement/)[optimiser-la-performance-de-la-chaine-de-facturation-recouvrement/](http://www.anap.fr/detail-dune-publication-ou-dun-outil/recherche/evaluer-et-optimiser-la-performance-de-la-chaine-de-facturation-recouvrement/)

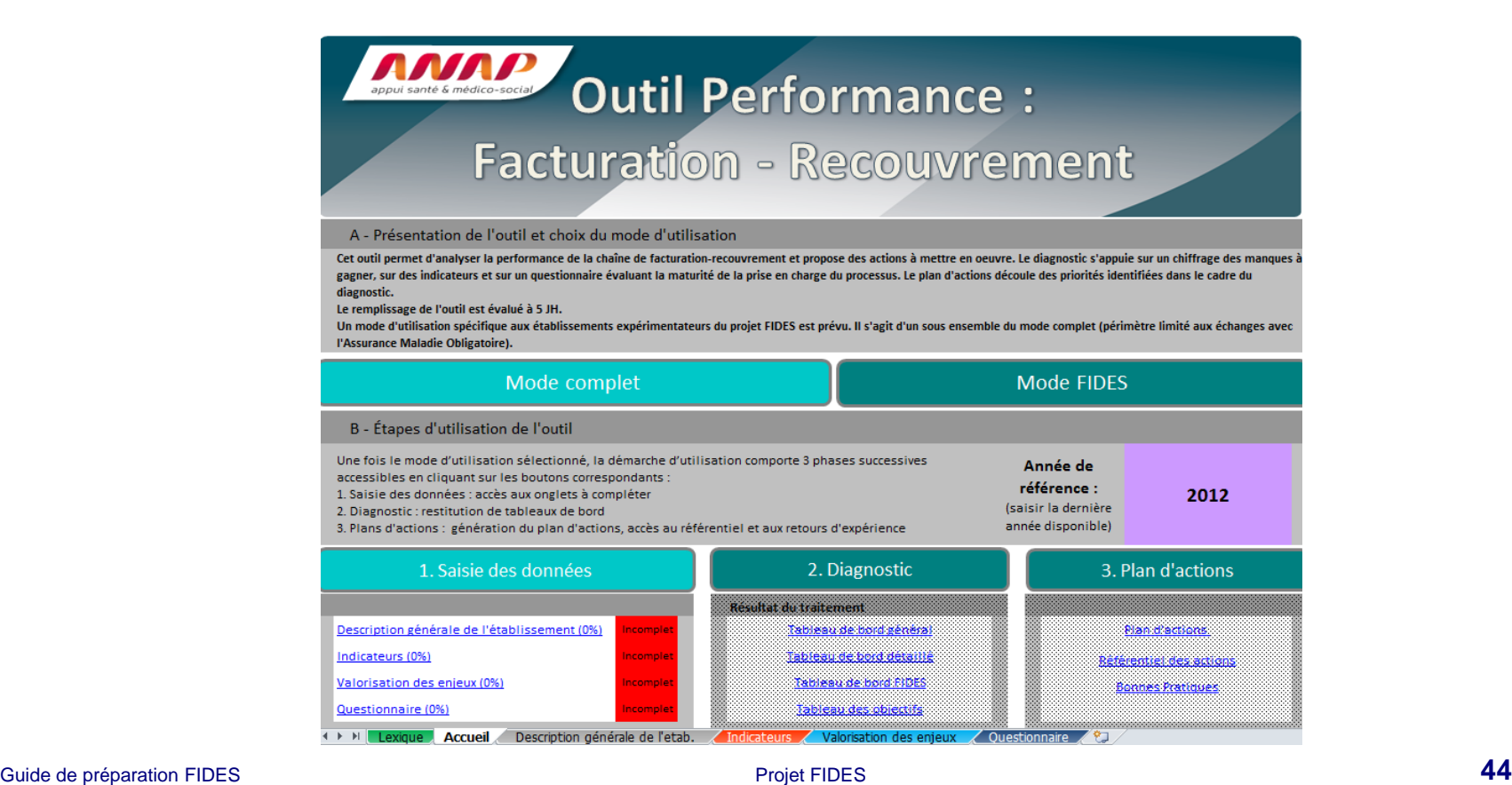

### **Outil en support à une démarche d'amélioration de la performance :**

- Chiffrer les **enjeux** : quels sont les manques à gagner ?
- Réaliser un **diagnostic** transversal avec des indicateurs clés et un questionnaire évaluant la maturité de la prise en charge du processus
- Préconiser un **plan d'actions** avec l'identification des priorités
- **Objectifs :**
	- **Améliorer la performance** de la chaîne de facturation-recouvrement sur les axes : exhaustivité / qualité / rapidité / pilotage
	- **Préparer** les établissements à la facturation individuelle à l'AMO

- **Le diagnostic est établi sur la base des données saisies** et génère des tableaux de bord
	- Un tableau de bord quantitatif
	- Un tableau de bord qualitatif croisant :
		- **Etapes du processus**
		- Champ d'analyse
		- Niveau de maturité

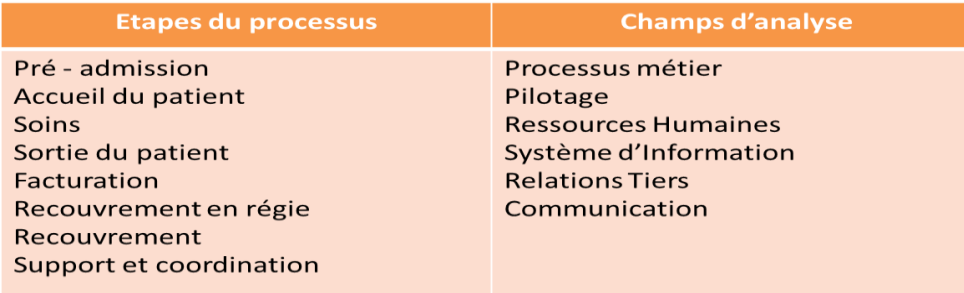

#### Niveaux de maturité de prise en charge du processus

Niveau 1: niveau de maturité minimal, axé sur la mise sous contrôle de la chaîne de facturation-recouvrement (exhaustivité des données)

. Niveau 2 : niveau de maturité intermédiaire, axé sur le développement de la qualité et de la rapidité

· Niveau 3 : niveau de maturité cible qui permet de garantir l'exhaustivité, la qualité et la rapidité de la facturation, du recouvrement, et le pilotage en routine

**Le tableau de bord « indicateurs »**

• Il restitue les «**Indicateurs**» et les affiche selon un principe de **code couleur** : vert / orange / rouge, qui résulte d'une **comparaison à des valeurs de référence**  correspondant aux **meilleures moyennes observées** (benchmark réalisé à partir des données issues des ES pilotes, de travaux nationaux, régionaux et de FIDES)

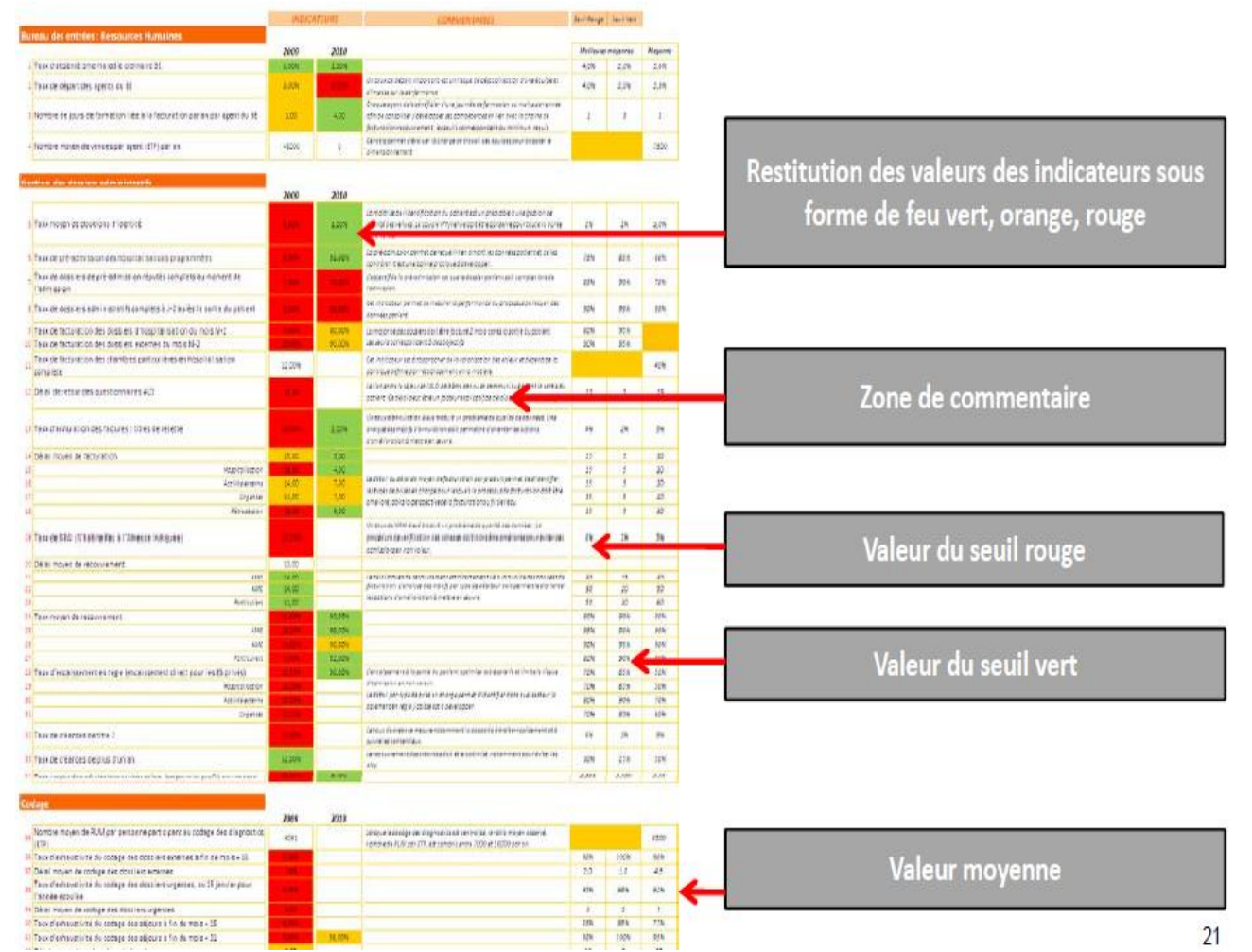

### **La performance du processus**

- La matrice restitue l'analyse du questionnaire, en croisant les étapes du processus et le champ d'analyse
- Le résultat est associé à un code couleur : Vert = performant / Orange = moyen / Rouge  $=$  alerte (score  $<$  à 40%)

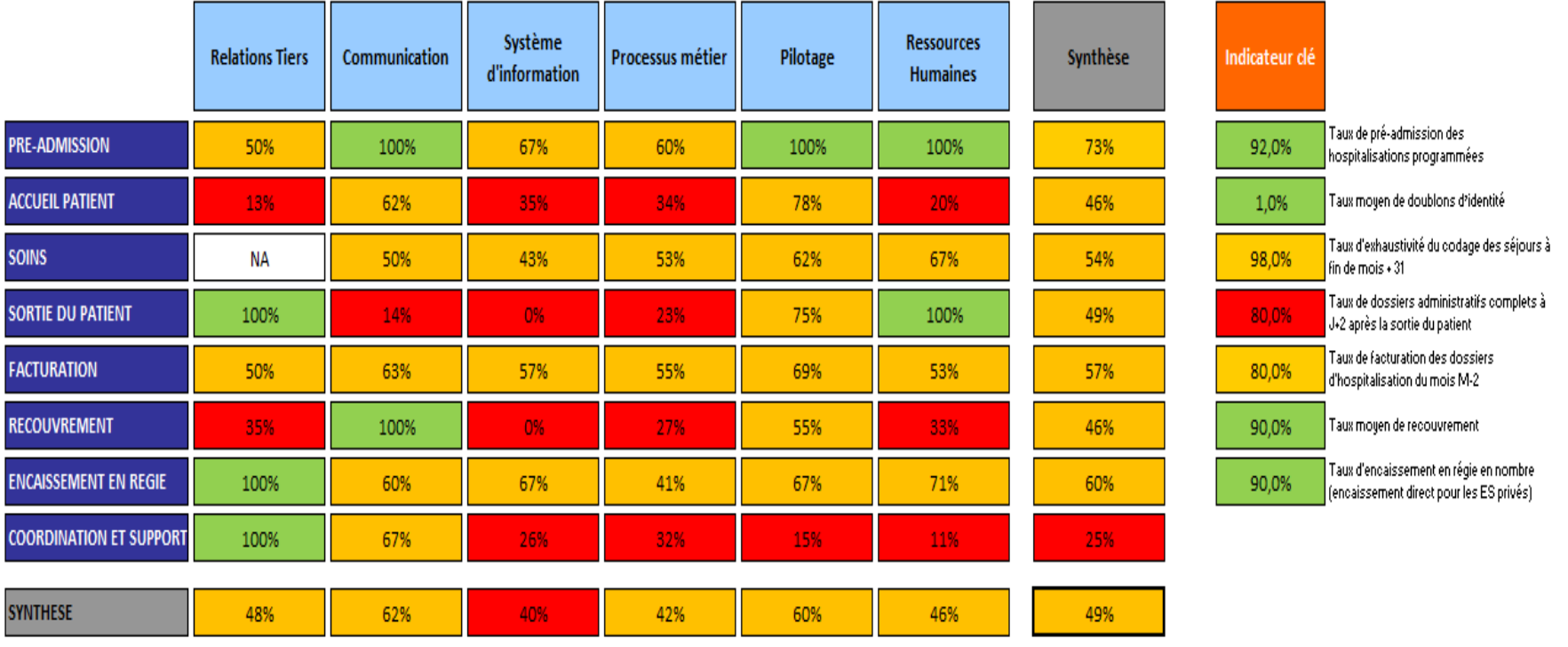

### **Le plan d'actions**

- L'outil propose par défaut un panier d'actions basé sur les résultats de la matrice de priorisation.
	- L'utilisateur peut sélectionner les actions qu'il souhaite mettre en œuvre et compléter son propre panier d'actions.

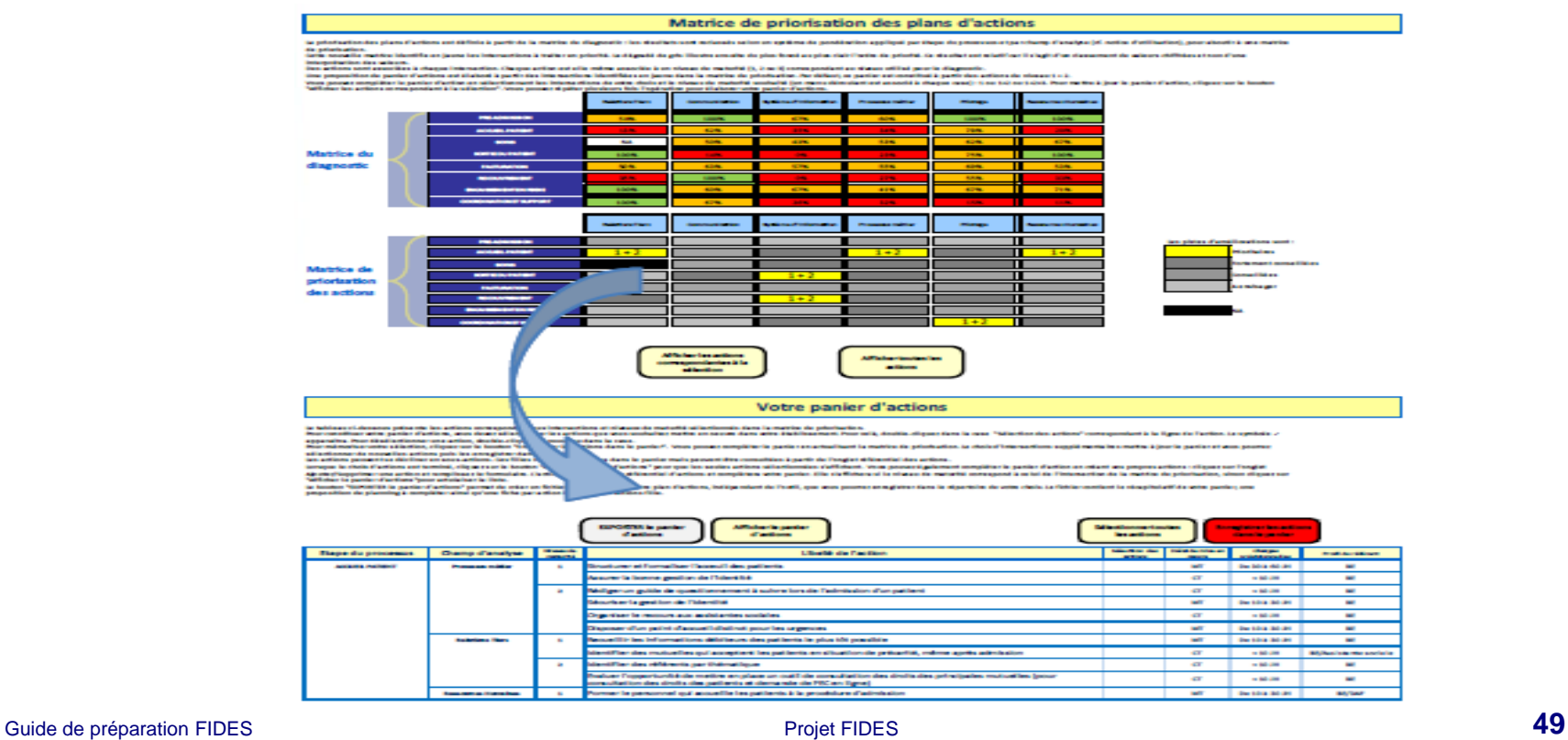

### **2 – Retour d'expérience**

- **Publication d'un premier retour d'expérience des établissements expérimentateurs passés en facturation individuelle réelle sur les ACE**
	- Volet <sup>1</sup> : Les différentes phases du projet

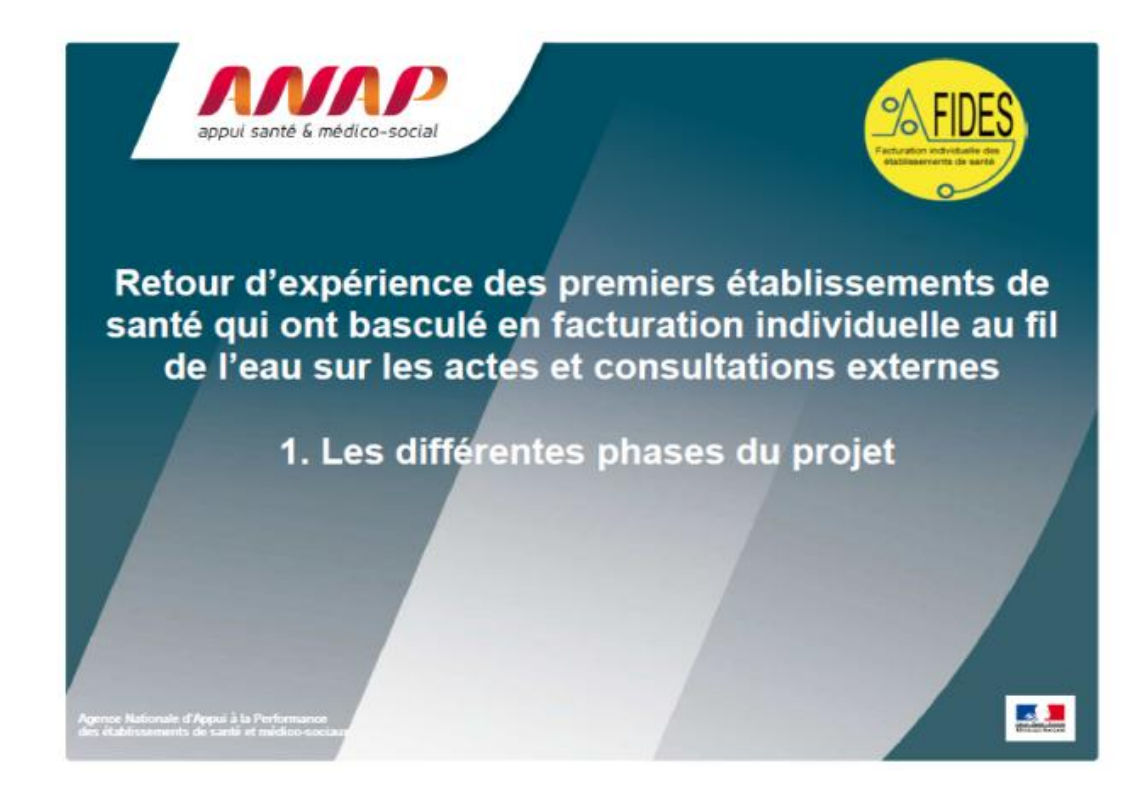

## **3 – Modules de formation**

- **Développement de 2 modules de formations sur la « Performance du processus de facturation-recouvrement »**
	- Module 1 : « Piloter son processus de facturation-recouvrement »
	- Module 2 : « Optimiser son processus de facturation-recouvrement »

- **Déploiement de ce dispositif de formation dans le cadre d'un partenariat conclu avec l'ANFH, la FEHAP et UNICANCER**
	- Calendrier des formations :
		- FEHAP : Début des formations en avril, mai et juin 2013 (Paris, Metz et Lyon) et nouvelles sessions en janvier et février 2014 à Paris (module 2)
		- UNICANCER : décembre 2013 à Paris
		- ANFH : janvier 2014 déploiement régional

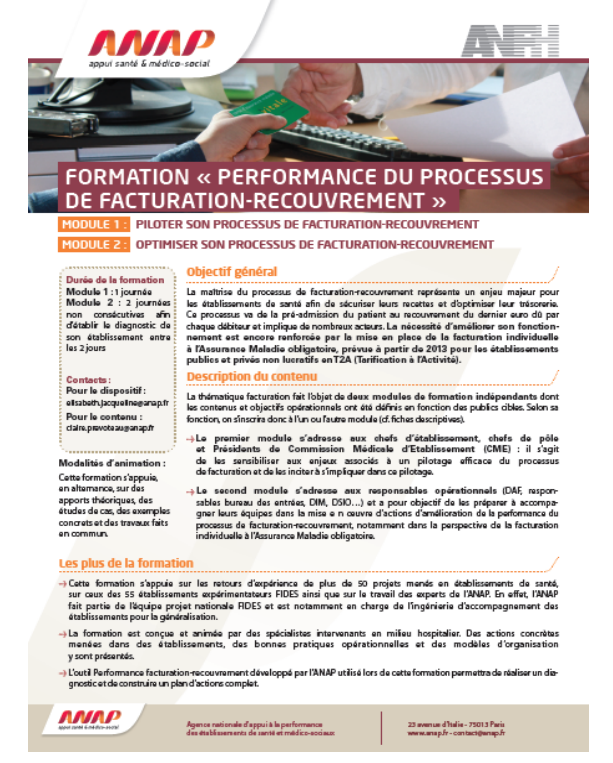

### **3 – Modules de formation**

- **Module 1 : « Piloter son processus de facturation-recouvrement »**
	- **Publics cibles : directeurs d'établissements, présidents de CME et chefs de pôle**

#### • **Objectifs :**

- Sensibiliser les DG aux enjeux d'un pilotage efficace du processus de facturation-recouvrement
- Les inciter à s'impliquer dans ce pilotage

#### • **Contenu :**

- Grands principes du financement MCO actuel
- Analyse des enjeux chiffrés sur la base d'exemples
- Grands principes de la facturation individuelle à l'AMO et premiers bilans de l'expérimentation sur les ACE
- I ldentification des impacts de la facturation individuelle sur les RH et le SI
- **Identification des leviers**
- Présentation et analyse de modèles d'organisation des fonctions admission-facturation
- Présentation des indicateurs clés, du niveau de performance cible et du mode de pilotage à mettre en place
- Structuration et pilotage d'un projet d'amélioration
- **Durée de la formation : <sup>1</sup> jour**

# **3 – Modules de formation**

- **Module 2 : « Optimiser son processus de facturation-recouvrement »**
	- **Publics cibles : responsables opérationnels – DAF, DIM, DSIO, responsables BE…**

#### • **Objectifs :**

- Préparer l'accompagnement des équipes dans la mise en œuvre d'actions d'amélioration du processus de facturation-recouvrement, notamment dans la perspective de FIDES
- Réaliser un diagnostic de l'établissement et structurer un plan d'actions adapté à son contexte (sur la base de l'outil Performance ANAP)

#### • **Contenu :**

- Grands principes du financement MCO actuel
- Analyse des enjeux chiffrés sur la base d'exemples
- Grands principes de la facturation individuelle à l'AMO et premiers bilans de l'expérimentation sur les ACE
- Identification des impacts de la facturation individuelle
- Leviers d'action
- Présentation et utilisation de l'outil Performance de l'ANAP
- Analyse des indicateurs clés et des enjeux associés
- Présentation et analyse de modèles d'organisation des fonctions admission-facturation
- Présentation de l'organisation projet à mettre en œuvre

#### Guide de préparation FIDES **53**<br>Guide de préparation FIDES • **Durée de la formation : <sup>2</sup> jours non consécutifs espacés d'un mois environ** (mise en œuvre de l'outil ANAP)<br>Guide de préparation FIDES

### **Sommaire**

- Contexte et objectifs
- **Expérimentation**
- **Premiers bilans de l'expérimentation**
- Comment se préparer ?
- **Généralisation FIDES ACE**
- Spécificités des établissements de santé PNL
- Annexes

### **Loi de Financement de la Sécurité Sociale pour 2013**

- L'article 33 modifié de la loi de financement de la sécurité sociale pour 2004 modifié par la LFSS pour 2013 a fixé
- la *fin* de la généralisation de la facturation individuelle (FIDES) au 1<sup>er</sup> mars *2016 au plus tard*
- pour *tous* les établissements de santé publics et privés non lucratifs
- et pour *tout le périmètre d'activité* MCOO (activité externe, séjours, urgences, HAD, dialyse…).

### **Loi de Financement de la Sécurité Sociale pour 2014**

- Mesure FIDES proposée dans le cadre du PLFSS 2014 (saisine du Conseil d'Etat), incluant :
	- Le report <sup>à</sup> mars *<sup>2018</sup> au plus tard* de la *généralisation* de la facturation individuelle des *séjours* hospitaliers
	- *Pour les ACE il n'y <sup>a</sup> aucun changement, et il n'y en aura pas*

# **Calendrier de généralisation de FIDES ACE**

- Le calendrier de déploiement prend en compte la **catégorie** et la **taille** des établissements de santé
- Les 153 **ESPIC** basculent en facturation individuelle au **1 er septembre 2014 au plus tard**
- Pour les **établissements publics de santé**
	- Le passage <sup>à</sup> FIDES exige que les **titres** de recette soient **dématérialisés**
		- La moitié des établissement dispose aujourd'hui d'une solution de dématérialisation dans le cadre d'un **accord local**
		- [L'arrêté](http://www.legifrance.gouv.fr/affichTexte.do?cidTexte=JORFTEXT000024463690) [du](http://www.legifrance.gouv.fr/affichTexte.do?cidTexte=JORFTEXT000024463690) [3](http://www.legifrance.gouv.fr/affichTexte.do?cidTexte=JORFTEXT000024463690) [août](http://www.legifrance.gouv.fr/affichTexte.do?cidTexte=JORFTEXT000024463690) [2011](http://www.legifrance.gouv.fr/affichTexte.do?cidTexte=JORFTEXT000024463690) rend obligatoire au **1 er janvier 2015** le protocole de dématérialisation PESV2 dans l'**ensemble** des hôpitaux publics, CHU inclus (hors AP-HP)
	- Bascule des <sup>468</sup> **CH** en facturation individuelle sur les ACE au **1er janvier <sup>2015</sup> au plus tard**
	- Bascule des <sup>26</sup> **CHU/CHR** en facturation individuelle sur les ACE au **1er janvier 2016 au plus tard**
	- Bascule des **HCL, AP-HM et AP-HP** en facturation individuelle sur les ACE au **<sup>1</sup> er mars 2016 au plus tard**

### **Conditions de prolongation du délai de passage en production**

- Prolongation *d'un an au plus* dans la limite du 1<sup>er</sup> janvier 2016, si l'ES se trouve dans l'un des trois cas de figure suivant :
- 1. Fusion d'établissements entrant en vigueur entre le 1<sup>er</sup> juillet 2012 et le 31 décembre 2013
	- *Confirmé par l'ARS*
- 2. Acquisition *juridiquement actée* d'un *nouveau logiciel de facturation* hospitalière entre le 1<sup>er</sup> juillet 2012 et le 31 décembre 2013
	- Envoi d'une copie du contrat au coordonateur régional de l'ARS et <sup>à</sup> Myriam Reynaud copie Gilles Hebbrecht par mail
- 3. Utilisation d'un *logiciel de facturation hospitalière ne disposant pas* au 1 er janvier 2013 du *certificat qualité délivré par le CNDA* de la CNAMTS (voir le site national FIDES – adresse supra)
	- Confirmation de l'information <sup>à</sup> l'ARS pour mise <sup>à</sup> jour de sa base de données

### Calendrier de validation des éditeurs en PES V2

Ce planning prévisionnel de certification des éditeurs en PES V2 se fonde sur le périmètre recettes + dépenses. Il dépend des plannings d'avancée des travaux menés par les éditeurs.

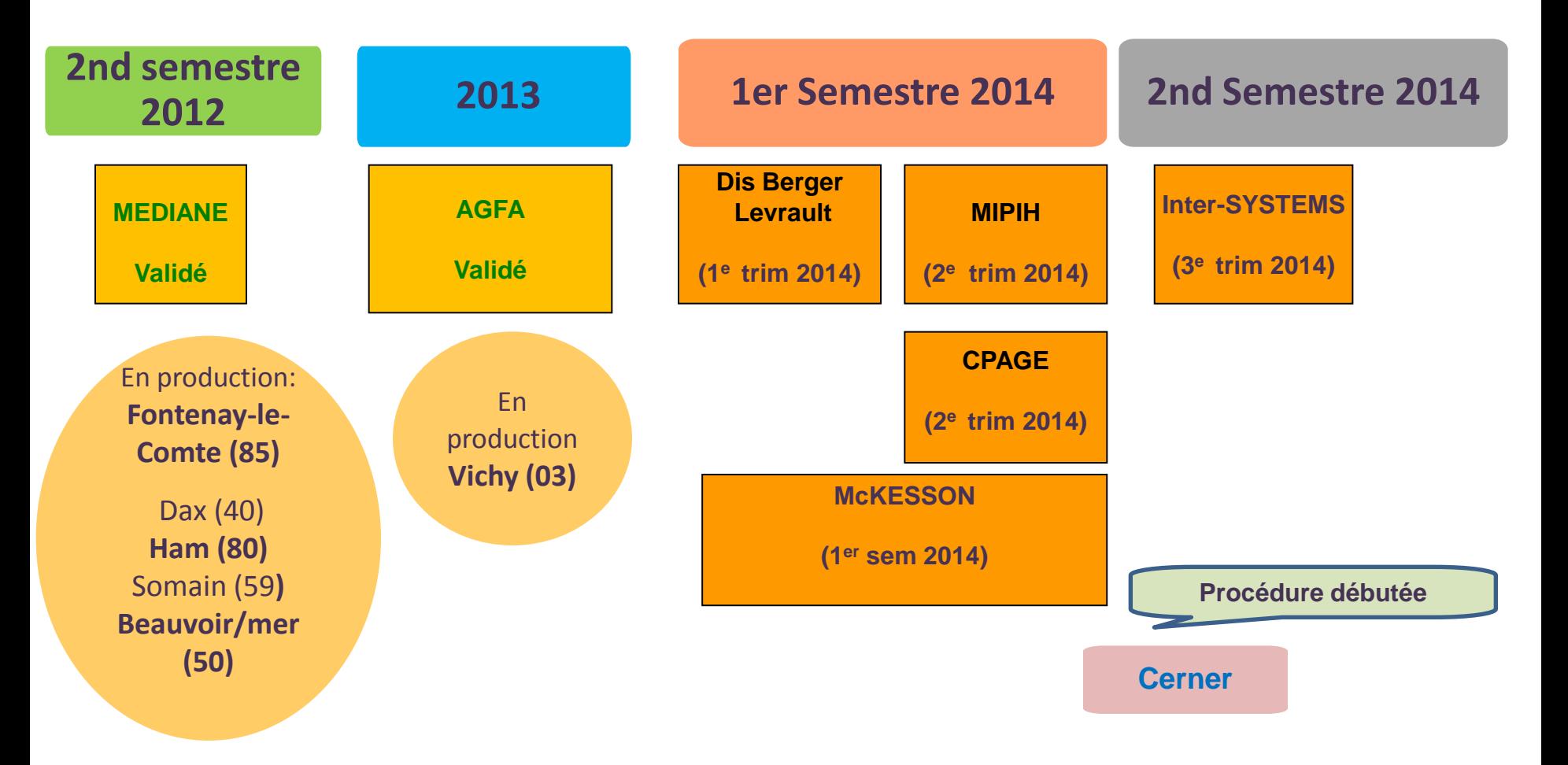

### **Plan de déploiement du projet – Modalités de déploiement**

- En introduction / complément des formations
- Une journée FIDES est organisée et animée par l'équipe projet nationale semestriellement pour chaque inter-région à destination de tous les opérationnels qui le souhaitent
	- Paris, le <sup>11</sup> septembre <sup>2013</sup>
	- Rouen, le <sup>8</sup> octobre
	- Marseille, le <sup>12</sup> novembre
	- Lyon, le <sup>2</sup> décembre
	- Lille, le 10 décembre
	- Nancy, le <sup>23</sup> janvier <sup>2014</sup>
	- Limoges, le 6 février
	- *Nantes, le <sup>7</sup> mars*
- DOM et TOM en cours de programmation

# **Plan de déploiement du projet – Modalités de déploiement**

 Une prestation **d'accompagnement métier** pour une dizaine d'établissements d'une même région

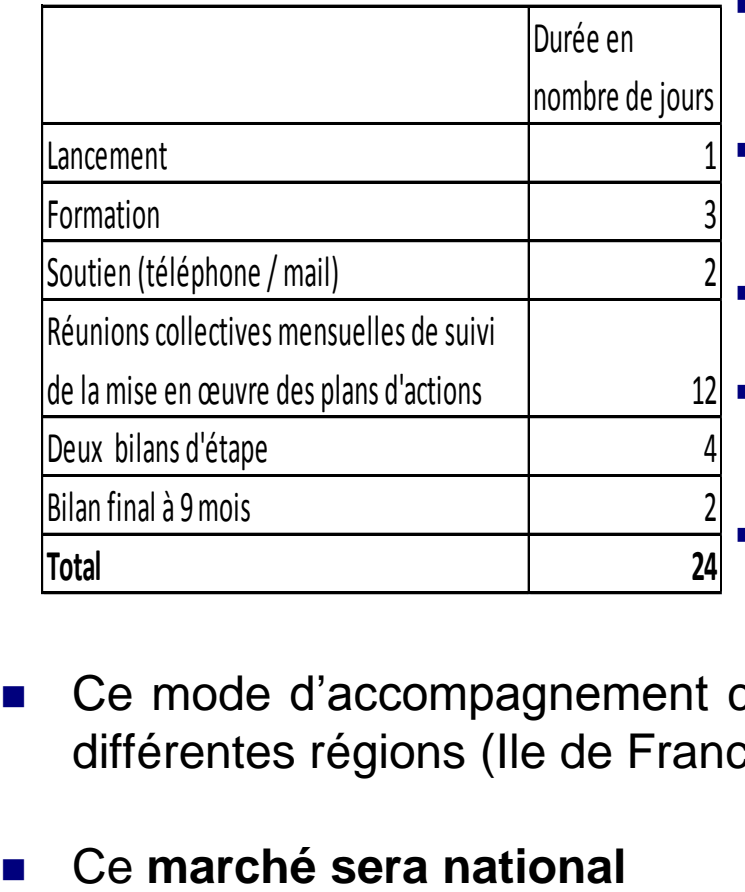

- **Formation destinée aux chefs de projet des** établissements à partir des supports de formation ANAP, sur le modèle du module 2
- Soutien (téléphone / mail) auprès des établissements pour qu'ils élaborent leur auto-diagnostic et plan d'action à partir de l'outil ANAP
- Réunions collectives mensuelles de suivi de la mise en œuvre des plans d'actions
- Deux bilans d'étape, exposés aux équipes projets des établissements lors d'une rencontre collective régionale organisée par l'ARS
- Bilan final à 9 mois, restitué lors d'une rencontre collective régionale d'une journée, organisée par l'ARS
- Ce mode d'accompagnement collectif a été mis en œuvre avec succès dans différentes régions (Ile de France, Rhône Alpes et Bretagne)
- 

### **Plan de déploiement du projet – Modalités de déploiement**

- Un **accompagnement technique de proximité** des établissements
	- Une prestation d'accompagnement technique *sur site par l'éditeur de logiciel* de facturation hospitalière pour les ACE
	- sur site (3 jours) : pour la préparation des test, lors des tests et lors de la bascule en réel
	- <sup>+</sup> soutien technique (téléphone / mail) auprès des établissements jusqu'à ce que l'établissement soit en régime de croisière en réel (1 jour)

### Des **enveloppes régionales FIR** seront :

- Fléchées et utilisées en fonction des besoins
- Validées par l'ARS sur justificatif et payées <sup>à</sup> l'usage

# **En résumé : trois messages à retenir**

- Commencer *tout de suite*, si ce n'est déjà fait
- Contraintes CPU / éditeur : *les premiers seront les mieux servis*
- Une seule vrai contrainte : RH
	- À la marge une question d'ETP
	- Surtout une question de *compétence* du BE
	- Et donc une question de (re)*déploiement* et de *formation*

### **Sommaire**

- Contexte et objectifs
- **Expérimentation**
- **Premiers bilans de l'expérimentation**
- Comment se préparer ?
- **Généralisation FIDES ACE**
- **Spécificités des établissements de santé PNL**
- Annexes

### **Facturation – Spécificités pour les établissements PNL**

- **Les établissements PNL tiennent une comptabilité de droit privé**
	- La norme comptable du secteur public M21/M22 n'est pas appliquée
- **La comptabilité privée n'introduit pas la notion de titre de recettes**
- **L'enregistrement des écritures de ventes est automatisé dans le logiciel comptable de l'établissement (AMO/AMC/Particulier)**
- **L'identification d'une facture est fondée sur :**
	- Le numéro <sup>à</sup> <sup>15</sup> caractères (norme B2)
		- o Les anomalies sur les <sup>15</sup> caractères disparaissent avec FIDES du fait de la dématérialisation de toutes les factures
	- La date de soin (ou de sortie du patient)
		- o Cette date est également nécessaire pour suivre le délai de prescription des factures, <sup>à</sup> date de soins
	- Le montant de la facture

# **Paiement des factures émises par les établissements PNL – Points clés (1/2)**

- Le fait générateur de la comptabilisation du paiement est le flux d'information **retour Noémie 578**
- Date comptable du retour Noémie <sup>578</sup> <sup>=</sup> Date comptable de l'ordre du virement initié par la CPU (la veille du virement)
	- Certains établissements PNL rencontrent des problèmes sur la date du virement, (selon les banques des établissements PNL) : saisir la date du virement dans votre logiciel comptable pour gommer ce problème
- 1 seul retour Noémie 578 Fides par jour (1 seul virement Fides par jour

- Sur la base du retour Noémie (fait générateur 578), **les factures payées sont comptabilisées automatiquement dans le logiciel de facturation** (imputation ou lettrage automatique à partir des 15 caractères:
	- Ceci est vrai pour TOUS les éditeurs de logiciels des établissements
	- Si le lettrage n'est pas automatique dans votre établissement, revoir le paramétrage avec votre éditeur

# **Paiement des factures émises par les établissements PNL – Points clés (2/2)**

- **<sup>1</sup> rapprochement bancaire généralement mensuel :**
	- $\checkmark$  Pour information dans le secteur public, le rapprochement bancaire est quotidien
- **Un suivi généralement quotidien des recettes**
- **Les dates contenues dans les flux de virement :**
	- $\sqrt{\phantom{a}}$  Date de règlement
	- $\triangledown$  Date de valeur = date prise en compte dans la comptabilité

### **Rejets des factures pour les établissements PNL – Points clés**

- Rejet = retour Noémie 908
- <sup>1</sup> seul retour Noémie <sup>908</sup> par jour (comme pour les paiements 578)
- Sur la base du retour Noémie 908, des avoirs sont comptabilisés automatiquement dans le logiciel de facturation (imputation sur la facturation initiale)

**Ne pas envoyer l'avoir émis <sup>à</sup> la caisse gestionnaire AMO pour les factures rejetées par l'AMO**

• Le cas échéant, émission d'une **nouvelle facture** sur l'AMO selon les mêmes modalités que les factures initiales

### **Corrections de factures à l'initiative de l'établissement – Points clés**

- Dans le cas où l'établissement juge nécessaire de corriger une facture (à l'exclusion du cas des rejets AMO) :
	- Emission d'un avoir **<sup>à</sup> envoyer <sup>à</sup> la caisse gestionnaire AMO (uniquement dans ce cas)**
	- Émission d'une nouvelle facture sur l'AMO selon les mêmes modalités que les factures initiales
	- L'AMO ne stocke pas les factures rejetées ; elle contrôle les doublons au regard des factures déjà payées
- L'avoir et la nouvelle facture sont comptabilisés automatiquement dans le logiciel de facturation
- Remboursement le cas échéant **(pas de compensation, comme pour les établissements publics)**

### **Avance de trésorerie – Points clés**

**Le dispositif d'avance de trésorerie pour les établissements PNL est identique à celui des établissements publics**

**Ce dispositif est différent du dispositif d'acomptes pour les cliniques privées**

# **DEMARCHE REGIONALE**

# **[REGION BRETAGNE](Point organisation regionale.ppt)**

# Annexes
## **Liste des établissements expérimentateurs**

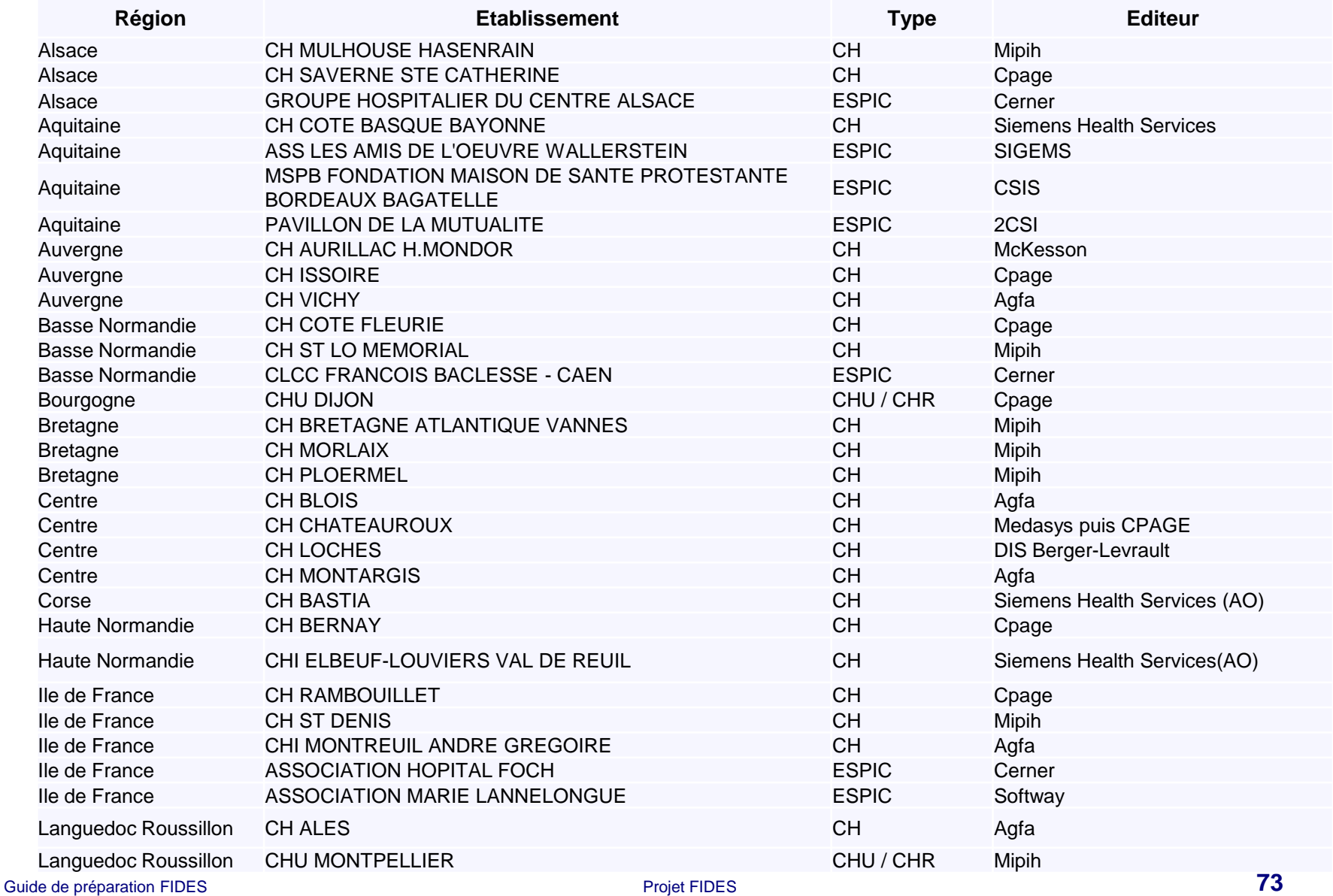

# **Liste des établissements expérimentateurs**

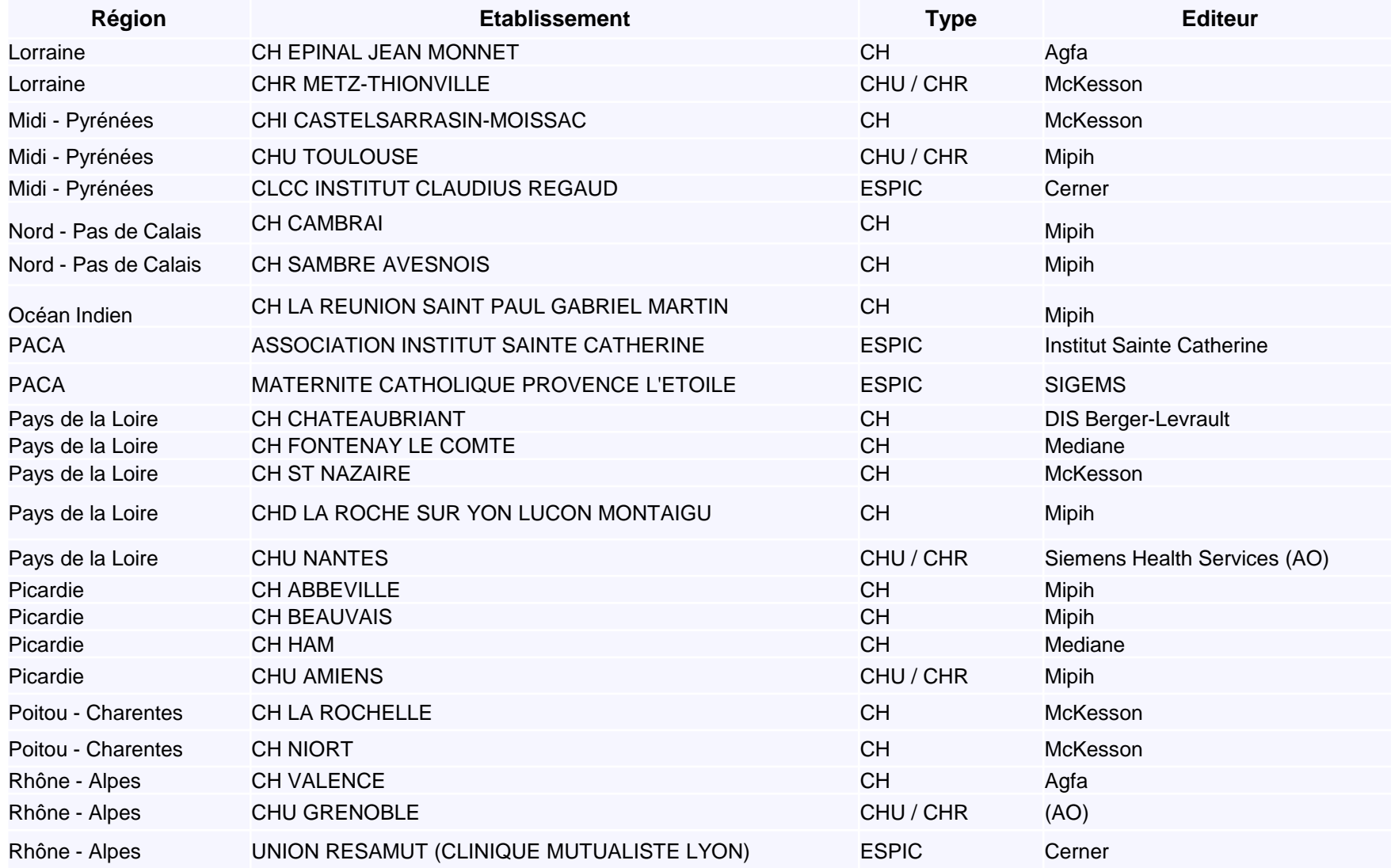

#### **Liste des établissements en réel FIDES ACE au 1er mars 2014**

- Septembre 2011 : CH Beauvais, Institut Sainte Catherine
- **Mars 2012 : CH Morlaix, CH Sambre Avesnois**
- Avril 2012 : CH Bretagne Atlantique
- **Mai 2012 : CH Ploërmel, CH Vichy**
- Uuin 2012 : CH Niort, CH Châteaubriant
- Septembre 2012 : CH Alès, CH Cambrai, Maison de Santé Protestante Bagatelle
- Octobre 2012 : CH Côte Fleurie, CH Saint Denis, CH Valence, CHD La Roche-sur-Yon
- Novembre 2012 : CH Abbeville, CLCC François Baclesse
- Janvier 2013 : CHU Toulouse
- Février 2013 : CH Bernay, CH Loches, Union Résamut Lyon
- **Mars 2013 : CLCC Claudius Régaud et CH St Lo**
- Avril 2013 : CHU Amiens, CHU Dijon, CH Bayonne et CH Issoire
- Juillet 2013 : CH Montargis
- Septembre 2013 : CH Fontenay le Comte, CH La Réunion, CHR Metz-Thionville, CH Mulhouse, GH Centre Alsace, CH La Rochelle
- Octobre 2013 : CHU Montpellier et CH HAM
- Décembre 2013 : Maternité catholique Provence Etoile
- Janvier 2014 : Centre chirurgical Marie Lannelongue
- Février 2014 : CH Aurillac

#### **Liste des établissements en réel FIDES séjours au 1er mars 2014**

Novembre 2013 : Association Les Amis de Wallerstein

## **Liste des Référents ARS – AMO – DRFiP**

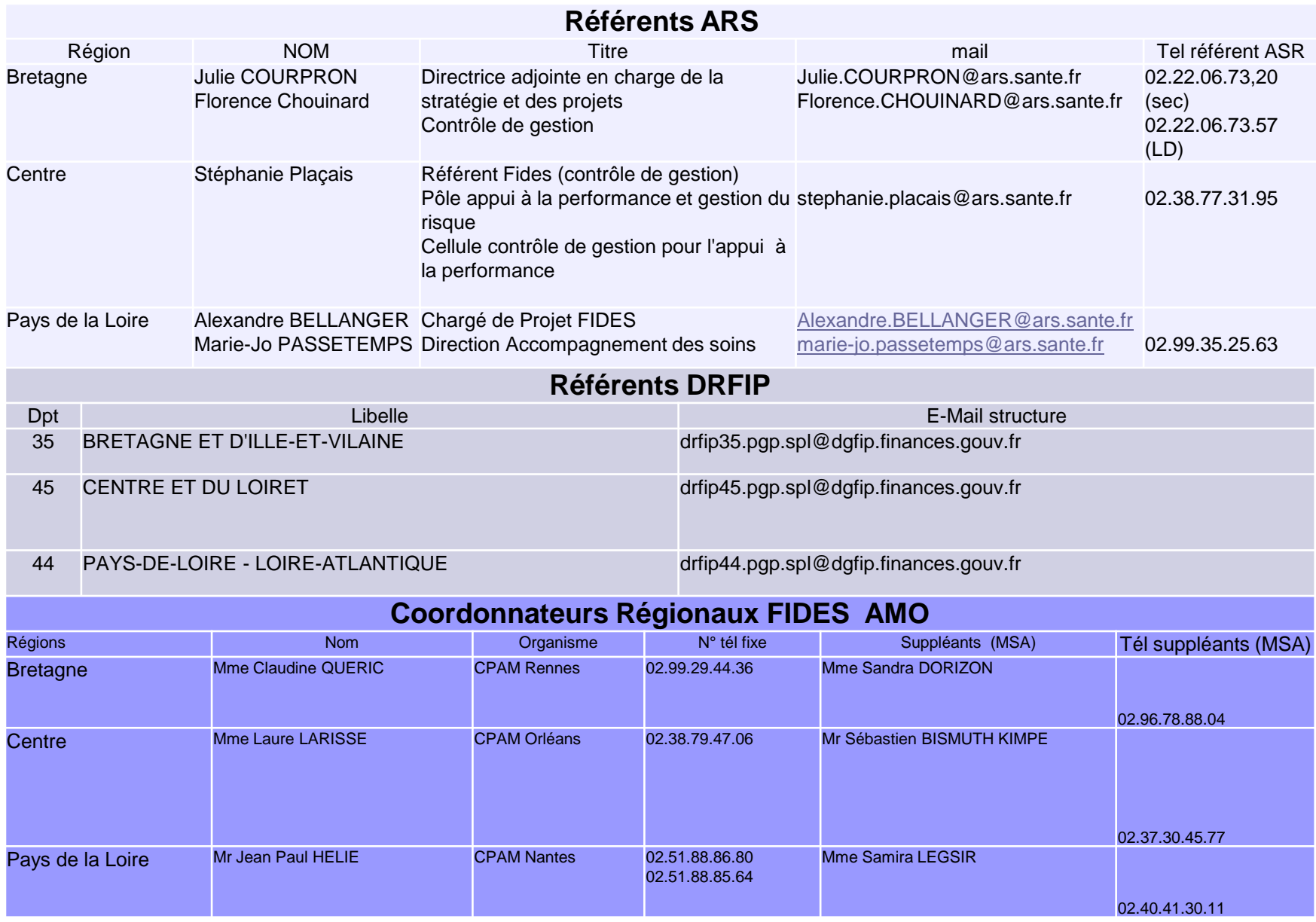